### **Tentative Minutes of the IEEE P802.11 Working Group**

Plenary meeting University of Twente, Enschede, Netherlands July 8-12, 1996

## Monday, July 8th, 1996, 4:35 PM

The meeting was called to order at 4:35 PM Vic Hayes, chairman IEEE P802.11<sup>1),</sup> in the chair. Bob O'Hara taking notes while the chair keeping motions on the PPT file used on the screen. Stuart Kerry managing document originals and copying and Jon Rosdahl managing distribution and pigeon hole organization. Chris Zegelin handling the attendance list. The agenda document for this meeting is 802.11-96/100.

#### **Objectives for this meeting, all groups**

- Process D4 letter ballot result
- Conformance testing
- Japanese call sign
- Reply comments on NPRM 96-8

#### 1. Opening

DOCKET

Agenda available in pigeonholes

1.0 Secretary: Chair taking notes on PPT files and Bob O'Hara making notes.

1.1 Roll Call: People in the room were invited to introduce themselves.

| <sup>1)T</sup> The officers of the Working Group |                                   |                           |
|--------------------------------------------------|-----------------------------------|---------------------------|
| Mr. VICTOR HAYES                                 | Ms. Carolyn <b>Heide</b>          | Mr. BOB O'HARA            |
| Chairman IEEE P802.11                            | Secretary IEEE P802.11            | Editor IEEE P802.11       |
| Lucent Technologies                              |                                   | Advanced Micro Devices    |
| Phone: +31 30 609 7528                           | Phone: +1 847 945 6859            | Phone: +1 408 987 2421    |
| Fax: +31 30 609 7498                             |                                   | Fax: +1 408 987 2814      |
| E-Mail: v.hayes@ieee.org                         | E-Mail: 71041.3262@compuserve.com | E-Mail: bob.ohara@amd.com |
| Mr. STUART <b>KERRY</b>                          | Mr. CHRIS ZEGELIN                 | Mr. GREG ENNIS            |
| Vice Chairman IEEE P802.11                       | Vice Chairman IEEE P802.11        | Editor IEEE P802.11       |
| Symbol Technologies Inc.                         | Symbol Technologies Inc.          |                           |
| Phone: +1 408 369 2634                           | Phone: +1 408 369 2667            | Phone: +1 408 356 4775    |
| Fax: +1 408 446 4630                             | Fax: +1 408 369 2740              | Fax: +1 408 358 8991      |
| E-Mail: stuart@psd.symbol.com                    | E-Mail: chrisz@psd.symbol.com     | E-Mail: gennis@netcom.com |
| Mr. DAVE <b>BAGBY</b>                            | Mr. DEAN KAWAGUCHI                |                           |
| Chair IEEE P802.11-MAC group                     | Chair IEEE P802.11-PHY group      |                           |
| Advanced Micro Devices                           | Symbol Technologies Inc.          |                           |
| Phone: +1 408 987 2423                           | Phone: +1 408 369 2629            |                           |
| Fax: +1 408 987 2800                             | Fax: +1 408 369 2740              |                           |
| E-Mail: david.bagby@amd.com                      | E-Mail: deank@psd.symbol.com      |                           |

#### 1.2 Voting rights:

Participation in debates, moving and seconding is only permitted by voting members, in all 802.11 meetings (at all levels). The subgroup chairs may permit observers to participate in debates.

Voting at the working group level is by voting members only. Chair may permit observers to participate in debate. To become a voting member:

- participate in at least 2 out of 4 consecutive plenary meetings. Voting rights start at third meeting
- participation in at least 75% in meetings, in the room
- one interim may be exchanged for a plenary
- Voting members will get a token to be used at votes

Voting rights can be maintained:

- by participation in 2 plenary meetings within 4 consecutive plenary meetings

- one interim may be substituted for a plenary

Voting rights may be lost:

- after failing to pay the conference fee
- after missing two out of three consecutive letter ballots

Current state of member status:

- 69 Voting members
- 12 Aspiring voting members
- 25 Nearly voting members
- 1.3 Attendance list, Registration: The attendance list was distributed 75% attendance

according to the attendance list is required to qualify for attending the meeting as a whole, so make sure to sign the book. Copies of the attendance list are handed out before the end of each meeting.

- important for administration of voting rights that the attendance book is used properly.

- sign per meeting (morning, afternoon, evening). Do not sign ahead.
- place initials. Do not cross or underline.
- circle the letter corresponding to the meeting you attend when signing (F=full

802.11, P=PHY, M=MAC group).

Check e-mail addresses in the book:

- some addresses have been struck, or have a \$-sign added to the right - those received complaints from the reflector

- please strike your e-mail address if you do not use it

- if you do not disagree to receiving very long files, mark bulk e-mail with yes
- **1.4 Logistics:** Document distribution is done using pigeon holes you will find your copies and messages in the referenced location in the expanding file folders in the slot *in front of* your name.

Document distribution:

DOCKE.

- sign in for a slot, remember the letter and number
- pigeon holes are file folders with a letter id on each folder and a number on each slot
- in each folder are numbered slots, each of which is 'owned' by a person
- each person owns slot in front of number

Conference fee to be paid through registration office.

Coffee breaks at 10 AM and 3 PM. Noon to 1:00 PM lunch

**R M** Find authenticated court documents without watermarks at <u>docketalarm.com</u>.

1.5 Other announcements

#### 1.5.1 General information available on diskette, see Jon

1.5.2 IAPP meeting tonight 8-10 PM

# 1.5.3 Request for information on patented material and for a license statement

#### 1.5.4 General information from meeting organization

**1.5.1** Two diskettes with general information of 802.11 and the available files since last meeting are available for copying, Jon Rosdahl keeping the diskettes.

**1.5.2** An Inter Access point Protocol presentation will be held tonight from 20:00 - 22:00 PM on invitation of some companies.

**1.5.3** The chair asked for information on patented material known to members and a related license conforming the rules of IEEE if possible.

1.5.4 The chair gave some general information items regarding the meeting place and the hotels.

#### 2. Approval of the minutes of the previous meeting

#### 2.1 La Jolla meeting 11-96/53

| Motion #1:                         | To approve the minutes of the La Jolla meeting |  |  |
|------------------------------------|------------------------------------------------|--|--|
| Moved by:                          | Michael Fischer                                |  |  |
| Seconded by:                       | Wim Diepstarten                                |  |  |
| Motion Discussion                  | : none                                         |  |  |
|                                    |                                                |  |  |
| Vote: 21-0-0                       | Motion #1 passes                               |  |  |
| Vote: 21-0-0<br>altham meeting 11- |                                                |  |  |
|                                    |                                                |  |  |
| altham meeting 11-                 | 96/82                                          |  |  |

Motion #2 passes

# 2.3 Matters arising from the minutes: none

2.4 Financial Report Waltham:

Vote: 17-0-3

WALTHAM Interim 802.11 May 6-9 1996 Expenses

Organized by Raytheon

DOCKET

| May 1996                              | Iay 1996 Doc: IEEE P802.11-96/2 |                                                        |               | 1-96/82        |              |
|---------------------------------------|---------------------------------|--------------------------------------------------------|---------------|----------------|--------------|
|                                       | <u>6MAY96</u>                   | <u>7MAY96</u>                                          | <u>8MAY96</u> | <u>9MAY96</u>  | <u>TOTAL</u> |
| Food & Drink                          | 844.07                          | 925.85                                                 | 635.30        | 831.68         |              |
| Audio & Visual                        | 1573.43                         | 476.70                                                 | 350.70        | 473.55         |              |
| Totals                                | 2417.50                         | 1402.55                                                | 986.00        | 1305.23        | 6111.28      |
|                                       |                                 |                                                        |               |                |              |
| 49 Attendees @ \$100.00 paid          | each                            |                                                        |               |                | 4900.00      |
| Carry foward excess from last meeting | interim                         |                                                        |               |                | 214.20       |
| Raytheon Subsidy                      |                                 |                                                        |               |                | 997.08       |
| Motion #3:                            | To approve the fi               | To approve the financial report of the Waltham meeting |               |                |              |
| Moved by:<br>Seconded by:             | Jon Rosdahl<br>Chris Zegelin    |                                                        |               |                |              |
| Motion Discussion:                    | none                            |                                                        |               |                |              |
| Vote: Voice vote without dissent      |                                 |                                                        | N             | lotion #3 pass | ses          |

#### 3. Reports

DOCKET

Δ

#### 3.1 The Executive Committee, by Vic Hayes

Document 90/105, proposed ISO liaison statement containing comparison between 802.11 and HIPERLAN standard presented and found to be a good starting point. Left for comments from 802.11.

In addition to the neutral comparison, 802.11 was requested to prepare a contribution to ISO from the USA member body to propose 802.11 as the only International standard for wireless LANs.

Jim Carlo is the new Chairperson for IEEE 802, LMSC.

Appointments of non-WG officers

Vice-chair Paul Nicolich Executive Secretary Buzz Rigsbee Recording secretary Kelly McClellan Treasurer Kirk Preiss Other interested for Vice-chair possible till Tuesday 6 PM

New publication: information report

Many of the good tutorials given in 802 are worth to be published, a new way is being sought, for instance: applications of standards technology. 802.11 showed no objection to pass this to an ad-hoc of 802.

Looking for response to the meeing place being remote from guestroom accommodations.

#### 3.2 The Editors:

Future versions of the draft will be distributed in both WfW V6 and PDF format

#### 3.3 The letter ballot on draft D4.0 results 11/106

Concern was expressed regarding Eran Shpak's voting status and Tom T's late No vote. (Note from the chair: at the My meeting the chair had ruled that votes from Nearly voting members would be counted and be valid)

| Motion #4:        | To disallow late letter ballots from Tom T and Ron Mahany                                      |  |  |
|-------------------|------------------------------------------------------------------------------------------------|--|--|
| Moved by:         | Bob O'hara                                                                                     |  |  |
| Seconded by:      | Stuart Kerry                                                                                   |  |  |
| Motion Discussion | : none                                                                                         |  |  |
| Vote: 19-0-3      | Motion #4 passes                                                                               |  |  |
| Motion #5:        | To disallow the ballot by John Biddick as not meeting the minimum requirements for a "NO" vote |  |  |
| Moved by:         | Bob O'hara                                                                                     |  |  |
| Seconded by:      | Michael Fischer                                                                                |  |  |
| Motion Discussion | : none                                                                                         |  |  |
| Vote: 15-2-5      | Motion #5 passes                                                                               |  |  |

#### 4. Review of contributions: Several new contributions. Not listed here.

**5. Adoption of agenda:** The agenda was modified to contain destiny of draft and destiny of Regulatory Commision as Unfinished business and Press Release, Iso contribution and Supernet as new business. This was adopted by unanimous consent.

#### 6. Unfinished Business:

DOCKE

#### 6.1 Destiny of the draft standard

The following options were listed:

- 1. send draft 4.0, as is
- 2. send draft 4.0+ with only editorial changes
- 3. send draft 4.1, that addresses only comments on NO votes
- 4. send draft 4.1+ that addresses NO comments and time-limited other comments
- 5. send draft 4.1++ that addresses all comments

Motion #6:to work toward sending the draft out for sponsor ballot without<br/>requiring a confirmation ballotMoved by:Chris Zegelin<br/>Jon Rosdahl

# DOCKET A L A R M

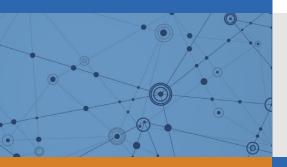

# Explore Litigation Insights

Docket Alarm provides insights to develop a more informed litigation strategy and the peace of mind of knowing you're on top of things.

# **Real-Time Litigation Alerts**

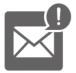

Keep your litigation team up-to-date with **real-time alerts** and advanced team management tools built for the enterprise, all while greatly reducing PACER spend.

Our comprehensive service means we can handle Federal, State, and Administrative courts across the country.

# **Advanced Docket Research**

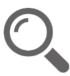

With over 230 million records, Docket Alarm's cloud-native docket research platform finds what other services can't. Coverage includes Federal, State, plus PTAB, TTAB, ITC and NLRB decisions, all in one place.

Identify arguments that have been successful in the past with full text, pinpoint searching. Link to case law cited within any court document via Fastcase.

# **Analytics At Your Fingertips**

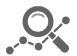

Learn what happened the last time a particular judge, opposing counsel or company faced cases similar to yours.

Advanced out-of-the-box PTAB and TTAB analytics are always at your fingertips.

# API

Docket Alarm offers a powerful API (application programming interface) to developers that want to integrate case filings into their apps.

#### LAW FIRMS

Build custom dashboards for your attorneys and clients with live data direct from the court.

Automate many repetitive legal tasks like conflict checks, document management, and marketing.

#### FINANCIAL INSTITUTIONS

Litigation and bankruptcy checks for companies and debtors.

## E-DISCOVERY AND LEGAL VENDORS

Sync your system to PACER to automate legal marketing.